### UM-1VP0B-001-01 Gebrauchsanweisung

# FC-R9100-P

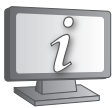

**Gebrauchsanweisungen in weiteren Sprachen sind verfügbar unter: <https://si.shimano.com>**

## WICHTIGER HINWEIS

- Wenden Sie sich für zusätzliche Informationen für die Installation und die Einstellung an das Verkaufsgeschäft oder an einen Fahrradhändler in Ihrem Gebiet. Eine Händlerbetriebsanleitung für professionelle und erfahrene Fahrradmechaniker ist auf unserer Website verfügbar (https://si.shimano.com).
- Demontieren oder verändern Sie dieses Produkt nicht.
- Die Wortmarken und Logos von Bluetooth® sind eingetragene Marken im Eigentum von Bluetooth SIG, Inc. und jeglicher Gebrauch dieser Marken durch SHIMANO INC. geschieht unter Lizenz.

Andere Marken und Handelsnamen gehören ihren jeweiligen Eigentümern.

**Lesen Sie bitte diese Gebrauchsanweisung sorgfältig vor der Verwendung durch und folgen Sie den Anweisungen genau.**

## Wichtige Sicherheitsinformationen

**Informationen über Ersatzmöglichkeiten erfragen Sie bitte am Ort des Kaufs oder bei einem Fahrradhändler.**

## **GEFAHR**

- Laden Sie den Akku mit dem zugehörigen Ladekabel. Bei Verwendung unzulässiger Geräte kann es zu Brand, Überhitzung oder Austreten von Flüssigkeit, oder zur Beschädigung des angeschlossenen PCs kommen.
- Lassen Sie das Ladekabel nicht nass werden und berühren bzw. halten Sie es nicht mit nassen Händen. Bei Missachtung können sonst Betriebsstörungen auftreten oder es kann ein elektrischer Schlag ausgelöst werden.
- Verwenden Sie ein Netzteil mit USB-Anschluss und einer Spannung von 5,0 VDC sowie einer Stromstärke von mindestens 0,5 ADC. Wird ein Netzgerät mit einer Stromstärke unter 0,5 A verwendet, kann sich dieses aufheizen und möglicherweise Brände, Rauchentwicklungen, Hitze, Schäden am Gerät, Stromschläge oder Verbrennungen verursachen.
- Der Akku darf nicht erhitzt oder in ein Feuer geworfen werden. Eine Nichtbeachtung könnte zu einem Brand oder einer Explosion führen.
- Verwenden oder lagern Sie den Akku nicht an heißen oder feuchten Orten oder unter direkter Sonneneinstrahlung, zum Beispiel an heißen Tagen in einem geschlossenen Fahrzeug oder in der Nähe einer Heizung. Bei Nichtbeachtung könnte der Akku auslaufen oder sich überhitzen. Es besteht dann Explosionsgefahr und es könnte ein Brand ausbrechen, der Verbrennungen oder andere Verletzungen nach sich ziehen kann.
- Zerlegen oder modifizieren Sie den Akku niemals und tragen Sie kein Lötzinn auf die Batterieklemmen auf. Bei Nichtbeachtung könnte der Akku auslaufen oder sich überhitzen. Es besteht dann Explosionsgefahr und es könnte ein Brand ausbrechen, der Verbrennungen oder andere Verletzungen nach sich ziehen kann.
- Die Metallkontakte dürfen nicht mit metallenen Gegenständen, wie z. B. Haarnadeln in Berührung kommen. Eine Nichtbeachtung könnte zu einem Kurzschluss oder einer Überhitzung führen und es besteht die Gefahr von Verbrennungen und anderen Verletzungen.
- Falls Flüssigkeit vom Akku in die Augen gelangt, müssen die betreffenden Stellen mit sauberem Wasser gewaschen werden und die Augen dürfen nicht gerieben werden. Danach muss ein Arzt aufgesucht werden. Eine Missachtung kann zu Erblindung führen.

## **WARNUNG**

- Zerlegen oder modifizieren Sie das Produkt niemals. Dies kann dazu führen, dass das Produkt nicht ordnungsgemäß funktioniert und Sie plötzlich stürzen und sich ernsthaft verletzen.
- **• Vergewissern Sie sich, dass die Kurbelarme keine Risse aufweisen, bevor Sie mit dem Fahrrad fahren. Falls Risse bestehen, kann der Kurbelarm brechen und Sie könnten stürzen.**
- Achten Sie darauf, dass sich Ihre Bekleidung nicht in der Kette verfängt. Ansonsten könnten Sie vom Rad stürzen.
- Stellen Sie bei Anschluss oder Trennung des Ladekabels sicher, dass Sie den Stecker des Kabels festhalten. Eine Nichtbeachtung kann zu einem Brand oder einem elektrischen Schlag führen.
- Setzen Sie dieses Produkt nicht extrem niedrigem Luftdruck aus. Dies kann zu einer Explosion des integrierten Akkus oder zum Austreten flammbarer Flüssigkeit oder Gas aus dem Akku führen. Der Lufttransport dieses Produkts ist kein Problem.
- Wenn die folgenden Symptome festgestellt werden, verwenden Sie das Gerät nicht weiter und kontaktieren einen Händler. Es könnte ein Brand oder elektrischer Schlag ausgelöst werden.
- \* Falls Rauch aus dem Netzstecker entweicht.
- \* Im Inneren des Steckers kann ein schlechter Kontakt vorhanden sein. • Wenn es während des Ladens mit einem Netzgerät mit USB-Port ein Gewitter gibt, berühren Sie das Gerät, das Fahrrad oder das Netzgerät nicht. Bei Blitzschlägen kann es zu Stromschlägen kommen.
- Verwenden Sie keinen USB-Hub beim Anschließen des Kabels an den USB-Anschluss eines PCs. Dies kann einen Ladefehler oder ein Feuer aufgrund von Hitzeentwicklung auslösen.
- Achten Sie darauf, das Ladekabel nicht zu beschädigen. Sie dürfen nicht beschädigt, abgeändert, gebogen, verdreht oder gezogen und nicht in die Nähe von heißen Gegenständen gebracht bzw. nicht mit schweren Gegenständen belastet oder eng gebündelt werden. Bei Verwendung im beschädigten Zustand kann ein Brand, ein elektrischer Schlag oder ein Kurzschluss verursacht werden.
- Wenn der Akku nach 4 Stunden noch nicht vollständig aufgeladen ist, beenden Sie den Ladevorgang. Bei Missachtung besteht die Gefahr eines Brandausbruchs, und der Akku kann platzen oder sich überhitzen.
- Beachten Sie bei der Entsorgung dieses Produkts alle bundesstaatlichen, staatlichen und lokalen Umweltvorschriften, da es einen Akku enthält. Die Entsorgung dieses Produkts durch Verbrennung oder in einem Heißofen, oder durch mechanisches Zermahlen oder Zerschneiden kann zu einer Explosion des integrierten Akkus führen.
- Den Akku nicht in Süßwasser oder Meereswasser usw. eintauchen, die Akkuklemmen dürfen nicht nass werden. Bei Missachtung besteht die Gefahr eines Brandausbruchs, und der Akku kann platzen oder sich überhitzen.
- Betreiben Sie den Akku nicht außerhalb der vorgeschriebenen Betriebstemperaturbereiche. Falls der Akku außerhalb dieser Temperaturbereiche verwendet oder aufbewahrt wird, besteht die Gefahr eines Brandausbruchs oder von Verletzungen oder es können Probleme bei der Verwendung auftreten. Die Betriebstemperaturbereiche sind nachstehend angegeben.
- 1. Während der Entladung: -10 °C 50 °C
- 2. Während des Ladevorgangs: 0 °C 45 °C
- Lassen Sie dieses Produkt nicht fallen und setzen Sie es keinen starken Stößen aus. Bei Missachtung kann der Akku platzen oder sich überhitzen und es können Betriebsprobleme auftreten.
- Achten Sie darauf, dass kein Fett an den metallenen Anschlüssen haften bleibt. Andernfalls könnte die Leitfähigkeit beeinträchtigt werden.
- Den Akku nicht verwenden, falls Flüssigkeit austritt, Verfärbung, Verformung oder andere abnormale Zustände festgestellt werden. Bei Missachtung kann der Akku platzen oder sich überhitzen und es können Betriebsprobleme auftreten.
- Falls Flüssigkeit auf die Haut oder die Bekleidung gelangt, muss diese
- gründlich mit sauberem Wasser abgewaschen werden. Die Haut kann durch die Flüssigkeit angegriffen werden.
- Magnetkarten, medizinische und elektronische Geräte, Präzisionsinstrumente usw. dürfen nicht in die Nähe des im Lieferumfang dieses Produkts befindlichen Magneten gelangen.
- Andernfalls kann es zu Datenverlusten kommen.
- Dieses Produkt enthält einen starken Magneten und sollte vorsichtig gehandhabt werden.
- Es besteht das Risiko, dass Ihre Hände oder Finger erfasst und verletzt werden könnten.
- Nach sorgfältigem Lesen der Gebrauchsanweisung bewahren Sie sie an einem sicheren Ort auf, um zu einem späteren Zeitpunkt darauf zuzugreifen.

## **A** VORSICHT

- Achten Sie darauf, nicht die Zähne des Kettenblatts zu berühren. Es besteht Verletzungsgefahr.
- Bewahren Sie den Akku an einem sicheren Ort außerhalb der Reichweite von Kindern und Tieren auf.
- Trennen Sie das Ladekabel bei der Durchführung von Wartungsmaßnahmen.

## Hinweis

- Verwenden Sie zur Reinigung des Kurbelarms und des Tretlagers ein neutrales Reinigungsmittel. Die Verwendung eines alkalischen oder sauren Reinigungsmittels kann zu Verfärbungen führen.
- Außerdem sollten Sie die Pedale noch einmal überprüfen, falls sich diese nicht normal verhalten.
- Spülen Sie das Tretlager nicht mit einem Hochdruckwasserstrahl.
- Sie sollten die Kettenblätter regelmäßig mit einem neutralen Reinigungsmittel reinigen. Die Reinigung mit einem neutralen Reinigungsmittel und die anschließende Schmierung kann die Verwendbarkeit von Ritzeln und Kette effektiv verlängern.
- Ihre Kleidung kann beim Fahren von der Kette verschmutzt werden.
- Dies ist ein kleines wasserdichtes Verbindungsstück. Verbinden und trennen Sie dieses nicht wiederholt. Dies kann die Funktion beeinträchtigen.
- Die Komponenten sind wasserbeständig und für die Nutzung bei Regenwetter ausgelegt. Allerdings sollten Sie sich nicht absichtlich in Wasser tauchen.
- Reinigen Sie das Fahrrad nicht in einer Hochdruck-Waschanlage für Autos. Bei Wassereintritt können Störungen und Rostbildung auftreten.
- Für Aktualisierungen der Produktsoftware wenden Sie sich bitte an den Händler. Die aktuellsten Informationen finden Sie auf der Website von SHIMANO.
- Verwenden Sie keine Lösungsmittel oder ähnliche Substanzen für die Reinigung des Produkts. Solche Mittel könnten die Oberfläche beschädigen.
- Lassen Sie das Ladekabel oder den Stecker beim Anschließen nicht nass werden.
- An einem sicheren Ort außerhalb der Reichweite von kleinen Kindern aufbewahren, um ein versehentliches Verschlucken zu vermeiden.
- Digitales drahtloses System mit 2,4 GHz
- Bei dem digitalen drahtlosen System mit einer Frequenz von 2,4 GHz handelt es sich um die gleiche Technologie, die auch für WLAN verwendet wird. In sehr seltenen Fällen kann es vorkommen, dass Objekte und Orte starke elektromagnetische Wellen und Interferenzen verursachen, die die Messgenauigkeit beeinträchtigen könnten.
- \* Fernseher, PCs, Radios, Motoren oder Autos und Züge.
- \* Bahnübergänge und Bahntrassen in der Nähe, in der Umgebung von Sendestationen für TV-Signale oder in der Nähe von Radarstationen. \* Sonstige Wireless-Computer oder digital gesteuerte Lichter.
- Verwenden Sie das Ladekabel niemals im aufgewickelten Zustand.
- Verbinden Sie das Ladegerät nicht mit dem PC, während es sich im Standby-Modus befindet. Dies kann je nach Gerätespezifikation einen Ausfall Ihres PCs verursachen.
- Üben Sie keinen übermäßigen Zug auf das Ladekabel aus.
- Verbinden Sie nicht zwei oder mehr Einheiten mit demselben Anschlusspunkt. Andernfalls kann es vorkommen, dass die Einheiten nicht korrekt funktionieren.
- Fahren Sie nicht mit dem Fahrrad, wenn das Ladekabel noch angeschlossen ist.
- Bei angeschlossenem Ladekabel kann E-TUBE PROJECT nicht verwendet werden.
- Laden Sie den Akku in Innenräumen, um ihn nicht Regen oder Wind auszusetzen.
- Der Ladevorgang kann unabhängig vom Ladezustand ausgeführt werden. Verwenden Sie zum Aufladen stets das dafür vorgesehene Ladekabel, und laden Sie den Akku, bis er vollständig aufgeladen ist.
- Beim Verkauf ist der Akku nicht komplett geladen. Achten Sie darauf, den Akku vor dem Fahren vollständig aufzuladen.
- Bei geringer Umgebungstemperatur verringert sich die Laufzeit des Akkus. • Wenn die Einheit über einen längeren Zeitraum nicht verwendet wird,
- bewahren Sie sie nach der Ladung an einem kühlen Ort (ca. 10 bis 20 °C) in geschlossenen Räumen auf, wo der Akku nicht direkter Sonneneinstrahlung oder Regen ausgesetzt ist, und laden Sie ihn alle 6 Monate.
- Bewahren Sie das Produkt bzw. das Fahrrad mit eingebautem Produkt an einem kühlen Ort (ca. 10 bis 20 °C) in geschlossenen Räumen auf, wo es nicht direkter Sonneneinstrahlung oder Regen ausgesetzt sind. Bei niedriger oder hoher Lagerungstemperatur reduziert sich die Akkuleistung, und die Dauer der Verwendbarkeit verkürzt sich. Wenn Sie den Akku nach einer langen Lagerzeit verwenden, laden Sie ihn vor Gebrauch unbedingt auf.
- Wenn der Akku vollständig entladen ist, sollten Sie ihn frühestmöglich wiederaufladen. Wenn Sie den Akku nicht frühzeitig wiederaufladen, verschlechtert sich seine Leistung.
- Der Akku ist ein Verschleißteil. Er verliert mit der Zeit sukzessive seine Wiederaufladbarkeit. Wenn sich die Zeitspanne oder die Reichweite für das Fahren mit dem Akku drastisch verringert hat, wenden Sie sich an den Ort des Kaufs.
- Nicht in die Nähe von magnetisierten Objekten bringen. Bei Nichtbeachtung dieses Hinweises kann das Produkt beschädigt werden. Bei Produkten mit angebauten Magneten darauf achten, dass das Produkt mithilfe des angebauten Magneten am vorgeschriebenen Einbauort montiert wird.
- Gewöhnlicher Verschleiß und der Alterungsprozess eines Produkts durch normale Verwendung werden nicht durch die Garantie abgedeckt.
- Für optimale Ergebnisse empfehlen wir Schmiermittel und Wartungsprodukte von SHIMANO.

## Regelmäßige Inspektionen vor dem Losfahren

Vor dem Losfahren müssen die folgenden Punkte kontrolliert werden. Falls Probleme vorhanden sind, wenden Sie sich an den Ort des Kaufs oder Fahrradfachhändler.

- Weisen die Kurbelarme Risse auf?
- Sind alle Bindungselemente sicher befestigt?
- Sind die Lagerbereiche sicher befestigt?
- Sind ungewöhnliche Geräusche zu hören?
- Ist der Ladezustand des Akkus ausreichend?
- Werden Leistung und Trittfrequenz korrekt auf dem Fahrradcomputer angezeigt?
- Ist die äußere Kappe sicher befestigt?
- Haben Sie die Nullpunkt-Kalibrierung durchgeführt?

## Über drahtlose Funktionen

## **Verbindung Fahrradcomputer**

Dieses Produkt überträgt die folgende Information drahtlos an Fahrradcomputer oder Empfänger, die ANT+® oder Bluetooth® LE Verbindungen unterstützen.

• Leistung

- Leistungsausgleich links/rechts
- Laufruhe der Pedale\* • Wirksamkeit des Drehmoments\*
- Trittfrequenz • Akkuladestand
- \* Nicht über Bluetooth® LE Verbindungen übertragen.

Informationen zur Anzeige der oben genannten Daten finden Sie im Handbuch Ihres Fahrradcomputers oder Empfängers.

#### **Verbindung E-TUBE PROJECT**

Für die Herstellung der Bluetooth® LE-Verbindung mit einem Smartphone/ Tablet kann E-TUBE PROJECT für Smartphones/Tablets verwendet werden.

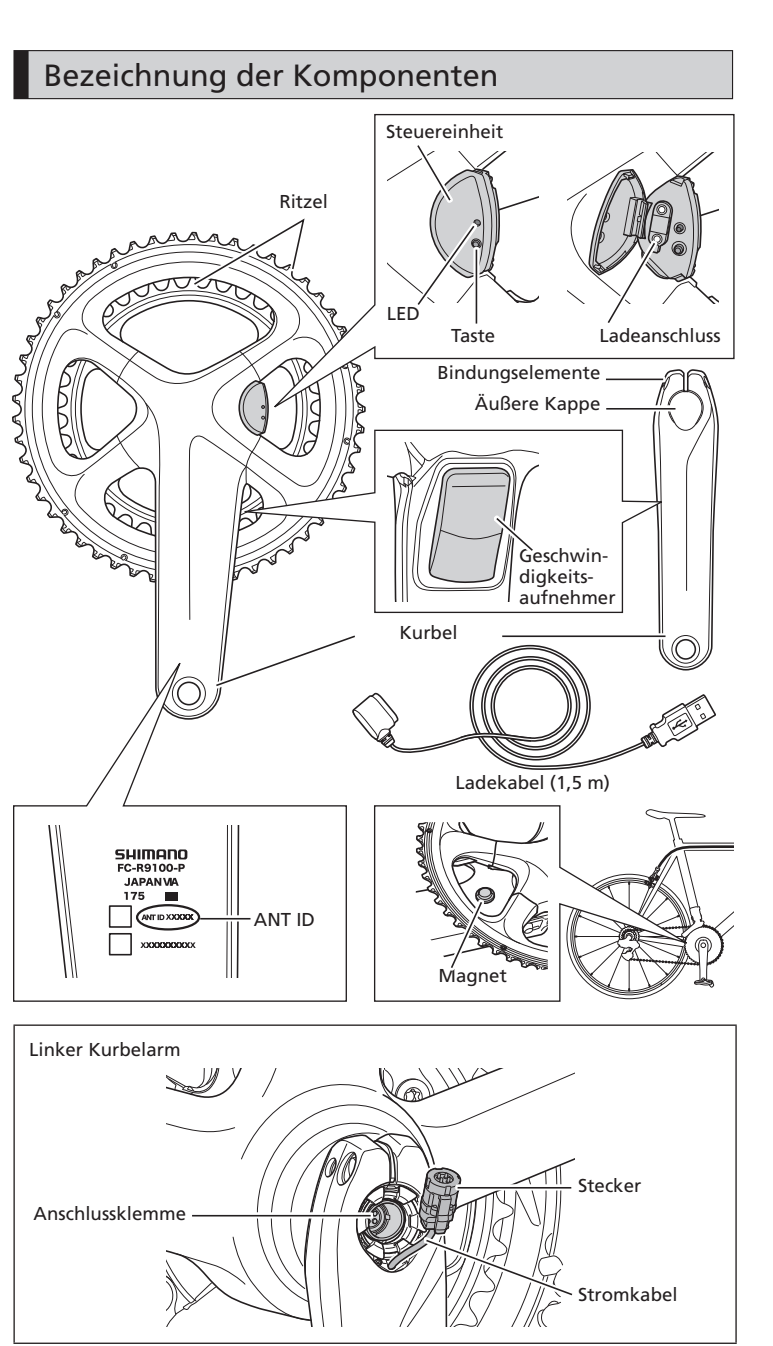

Bitte beachten: Änderungen im Interesse der technischen Weiterentwicklung bleiben jederzeit vorbehalten. (German)

 $\epsilon$ 

## Betrieb

Sie können den Akku nicht direkt nach dem Versand verwenden. Den Akku unbedingt vor der Verwendung aufladen.

#### **Laden des Akkus**

Sie können den Akku über ein Netzteil mit einem USB-Anschluss oder durch Verbinden mit dem USB-Stecker eines PCs aufladen.

- Wenn der PC während des Ladens in Ruhe- oder Schlafmodus schaltet, kann es sein, dass der Akku nicht weiter mit Strom versorgt wird.
- 1. Ziehen Sie an der Einbuchtung in der Steuereinheit, um den Deckel zu öffnen.

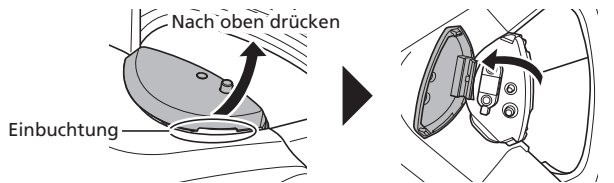

2. Schließen Sie das Ladekabel wie in der Abbildung gezeigt an. (Verbinden Sie Ladekabel und Ladeanschluss formschlüssig.)

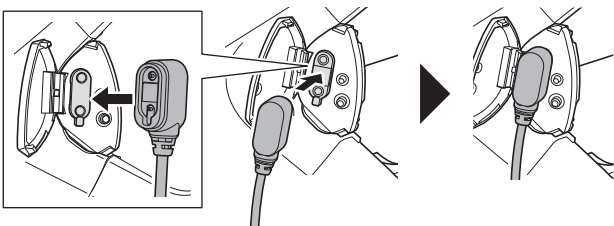

3. Sobald der Ladevorgang beginnt, leuchtet die LED blau. (Bewegen Sie während des Ladens weder die Kurbel noch das Kabel. Ansonsten könnte das Kabel getrennt werden. Schließen Sie das Kabel wieder an, wenn es getrennt wurde).

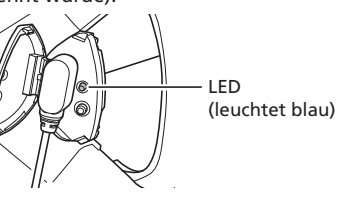

4. Sobald der Ladevorgang abgeschlossen ist, geht die LED aus. Achten Sie darauf, den Deckel nach dem Laden zu schließen.

#### **Akku-Ladestand prüfen**

- 1. Betätigen Sie die Taste der Steuereinheit.
- 2. Die LED ist grün oder rot.
- Wenn die LED rot leuchtet, blinkt, oder sich gar nicht EINschaltet, ist der Akku schwach. Laden Sie den Akku.

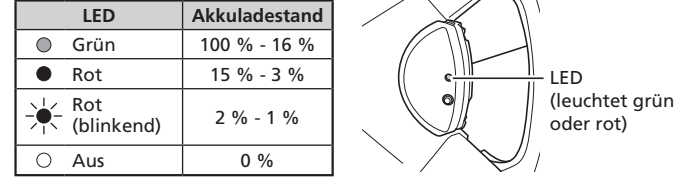

#### **Hinweis:**

Wenn die LED rot leuchtet, können Sie sich nicht an E-TUBE PROJECT anschließen.

Wenn Sie mit der Benutzung in diesem Zustand fortfahren und die LED rot blinkt, können Sie keine Nullpunkt-Kalibrierung durchführen.

#### **Aktivierung des Produkts**

Betätigen Sie die Taste auf der Steuereinheit und drehen Sie die Kurbel zwei oder mehrere Male.

#### **Aktivierung des Produkts prüfen**

- **Aktivierung durch Betätigung der Taste** Es wird die Restladung des Akkus angezeigt.
- **Aktivierung durch Drehen der Kurbel (nach dem Verbinden mit dem Fahrradcomputer)**
- Wenn das Produkt aktiviert ist, werden am Fahrradcomputer Leistung und Trittfrequenz angezeigt.

Wenn das Produkt nach der Aktivierung für mehr als 5 Minuten keine Bewegung erkennt, wird die Drahtlosverbindung automatisch deaktiviert, um den Akku zu schonen.

Um die Drahtlosverbindung erneut zu aktivieren, betätigen Sie entweder die Taste auf der Steuereinheit oder drehen Sie die Kurbel zwei oder mehrere Male.

#### **Verbindung herstellen Verbindung Fahrradcomputer**

Um eine Verbindung herzustellen, muss sich der Fahrradcomputer im Verbindungsmodus befinden. Eine Anleitung zum Umschalten des Fahrradcomputers in den Verbindungsmodus finden Sie im Handbuch des Fahrradcomputers.

- 1. Aktivieren Sie das Produkt durch Betätigen der Taste auf der Steuereinheit oder zwei- oder mehrmaliges Drehen der Kurbel.
- 2. Wählen Sie den auf dem Bildschirm des Fahrradcomputers angezeigten Gerätenamen aus.
- Zum Herstellen einer ANT+®-Verbindung können Sie auch die fünfstellige ANT-ID eingeben, die Sie auf der Innenseite der rechten Kurbel finden können.

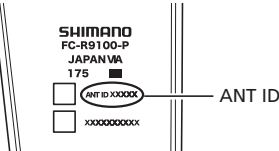

3. Damit ist der Verbindungsvorgang abgeschlossen.

Prüfen Sie am Fahrradcomputer, ob die Verbindung erfolgreich hergestellt wurde. Ziehen Sie die Anleitung für Ihren Fahrradcomputer zurate, falls die Verbindung nicht auf oben beschriebene Weise hergestellt werden kann. **Verbindung E-TUBE PROJECT**

Schalten Sie vor dem Einrichten einer Verbindung die Bluetooth® LE-Funktion am Smartphone/Tablet ein.

- 1. Öffnen Sie E-TUBE PROJECT und stellen Sie es auf Empfang von Bluetooth LE-Signalen ein.
- 2. Betätigen Sie die Taste der Steuereinheit.
- 3. Wählen Sie den auf dem Bildschirm angezeigten Gerätenamen aus.

\* Um die Verbindung zu trennen, beenden Sie die Bluetooth LE-Verbindung vom Smartphone/Tablet aus. (Der Fahrradcomputer verlässt den Verbindungsmodus und wechselt in den normalen Betriebsmodus.)

Um den Bluetooth LE Namen und den Schlüssel auf die Werkseinstellungen zurückzusetzen, halten Sie die Taste auf der Steuereinheit mindestens 3 Sekunden lang gedrückt, während der Akku aufgeladen wird. Die LED blinkt blau. (Bluetooth LE Name: FCR9100P Schlüssel: 000000)

#### **Nullpunkt-Kalibrierung durchführen**

- Mit der Steuereinheit am Fahrradcomputer kann die Nullpunkt-Kalibrierung durchgeführt werden.
- Schlagen Sie für die Kalibrierung mittels des Fahrradcomputers in der Serviceanleitung für den Fahrradcomputer nach.
- Es wird empfohlen, die Nullpunkt-Kalibrierung durchzuführen, bevor Sie das Rad benutzen.
- 1. Stellen Sie das Fahrrad auf einer ebenen Fläche ab. (Setzen Sie zu diesem Zeitpunkt nicht den Fuß auf das Pedal und bewegen Sie die Kurbel nicht. Andernfalls ist eine korrekte Kalibrierung nicht möglich.)
- 2. Stellen Sie den Kurbelarm so, dass er im rechten Winkel zum Boden steht, wie in er Abbildung gezeigt.

(Die Nullpunkt-Kalibrierung funktioniert unabhängig davon, ob sich die Kette auf dem größten oder kleinsten Kettenblatt befindet.)

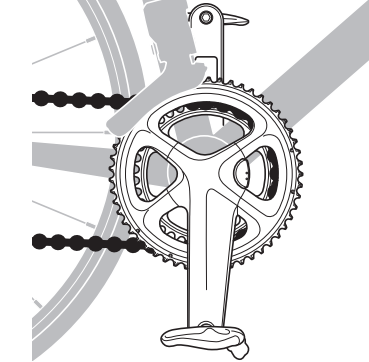

High Tech Campus 92, 5656 AG Eindhoven, The Netherlands Phone: +31-402-612222 SHIMANO INC

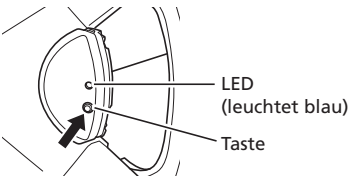

4. Lassen Sie die Taste los, wenn die LED blau leuchtet. Die LED beginnt zu blinken, und die Nullpunkt-Kalibrierung ist abgeschlossen.

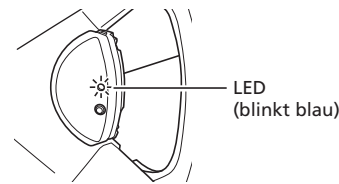

Beim Anschließen eines Fahrradcomputers über ANT+® oder beim Anschließen an das E-TUBE PROJECT wird "5050" auf dem Display Ihres Fahrradcomputers, Smartphones oder Tablets angezeigt, sobald die Nullpunkt-Kalibrierung beendet ist.

Falls eine andere Zahl auf dem Display angezeigt wird, selbst wenn Sie die Nullpunkt-Kalibrierung erneut durchgeführt haben, nehmen Sie Kontakt mit Ihrem Ort des Kaufs oder einem Fahrradfachhändler auf.

## Spezifikationen

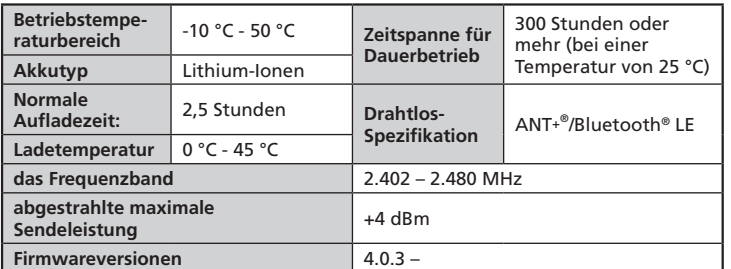

## Fehlersuche

Bei Problemen mit diesem Produkt gehen Sie nach folgender Tabelle vor. Wenn keiner der nachfolgenden Punkte zutrifft oder die vorgeschlagene Lösung das Problem nicht behebt, wenden Sie sich an den Ort des Kaufs oder Fahrradfachhändler.

Wenn sich der Leistungswert geändert hat, kann er korrigiert werden. Weitere Einzelheiten erfahren Sie am Ort des Kaufs.

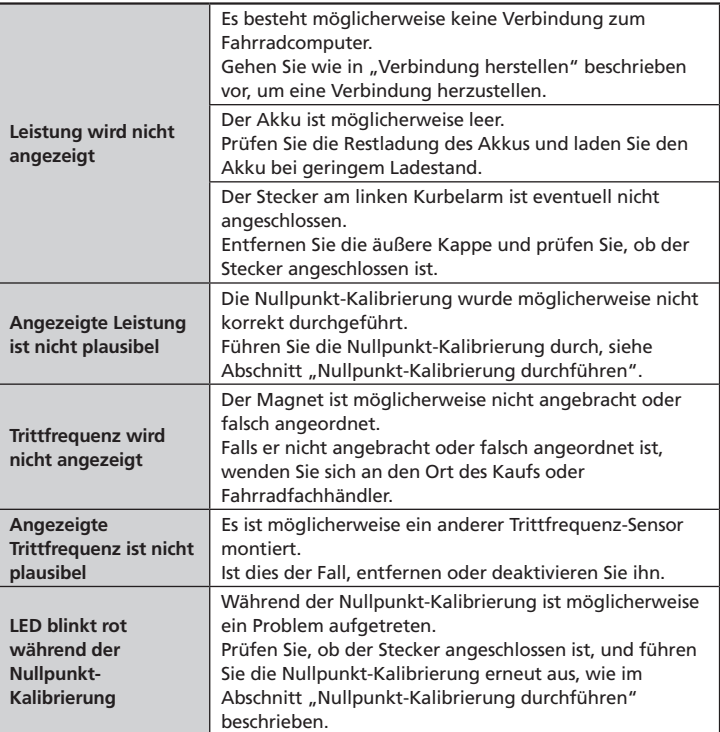

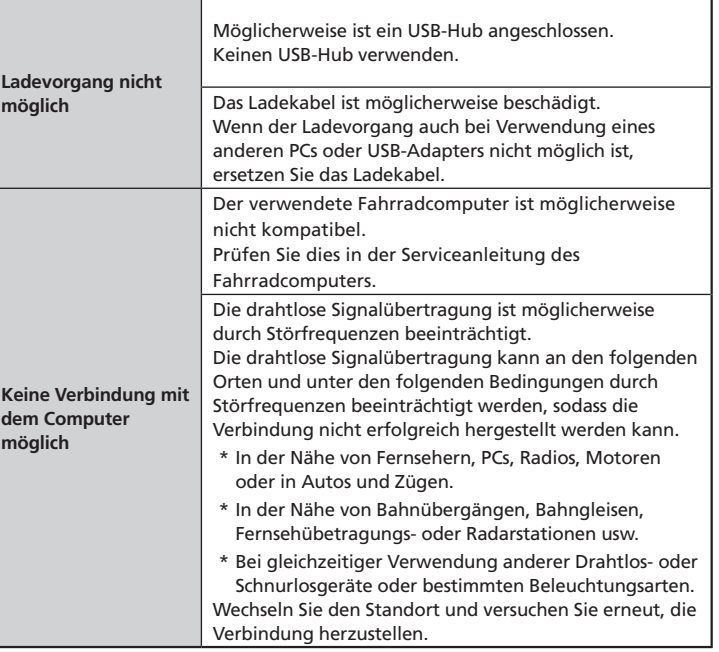

#### **Über das Hardware-Reset**

Wenn ein Problem trotz Fehlersuche gemäß obigem Abschnitt nicht behoben werden +kann, muss ein Hardware-Reset ausgeführt werden.

- 1. Drücken Sie die Taste der Steuereinheit 15 Sekunden.
- 2. Beim Loslassen der Taste ist der Hardware-Reset abgeschlossen.
- 3. Wenn das Hardware-Reset abgeschlossen ist, leuchtet die LED und zeigt den Restladestand des Akkus an.

Prüfen Sie nach dem Hardware-Reset die Funktion erneut, und wenden Sie sich an den Ort des Kaufs oder Fahrradfachhändler, falls das Problem weiterhin besteht.

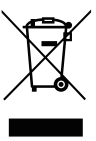

Dieses Symbol auf dem Produkt, der Produktliteratur oder der Verpackung soll Sie daran erinnern, dass dieses Produkt am Ende seiner Lebensdauer einer getrennten Sammlung zugeführt werden muss. Entsorgen Sie dieses Produkt nicht als unsortierten Siedlungsabfall, sondern recyceln Sie es. Indem Sie sicherstellen, dass das Produkt korrekt beseitigt wird, tragen Sie dazu bei, potenzielle negative Folgen für die Umwelt und die menschliche Gesundheit zu vermeiden. Informationen zu der Ihnen am nächsten gelegenen Recyclingstelle erhalten Sie bei Ihrer örtlichen Abfallbehörde.

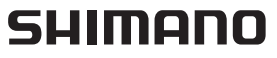

#### SHIMANO EUROPE B.V.

3-77 Oimatsu-cho, Sakai-ku, Sakai City, Osaka 590-8577, Japan